# FILE FORMAT CHEAT SHEET

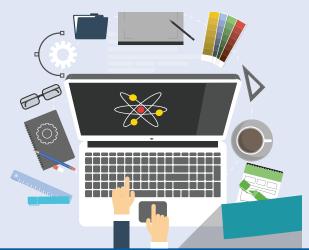

# VECTOR

**SOURCE files** 

hard-edged graphics

Uses mathematical statements to place lines and shapes

for logos, charts, icons, or any

RASTER

Uses pixels on a grid pattern to form an image

# **WEB USES**

# **OUTPUT** files

for most web graphics displayed on the screen

# PRINT USES

**SOURCE files** to be sent to the printer

HI-RES files can be printed at 300dpi

FILE TYPES

.ai .eps .pdf .svg

.jpg .gif .png .tif

## WEB: 72-120 DPI

#### PRINT: 300 DPI

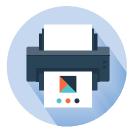

Images intended for the web only need to have a resolution of 72-120 dpi (dots per inch), which is the maximum resolution of computer monitors.

#### Images intended for print need to have a resolution of 300 dpi (dots per inch), as the printing process allows for much greater detail.

WHEN SENDING IMAGES TO A DESIGNER...

# Don't put images in a Word doc.

It is difficult to extract them and results in lower quality.

# Always send a larger image than needed.

Raster images can be sized down without a loss in quality, but when an image is stretched larger than its original size, a significant loss in quality occurs.

# Send logos as vector files.

Logos usually need to be separated from the background, resized, or otherwise manipulated. Vector images offer the most versatility for these purposes.

# **MORE ABOUT FILE TYPES**

.psd

### .ai - Adobe Illustrator

Default file type of Illustrator – a popular vector-based program

# .eps - Encapsulated PostScript

Vector file which can be opened outside of Illustrator

# .pdf - Portable Document Format

Self-contained document which preserves vector images as well as fonts or graphics needed to display correctly

# .svg - Scalable Vector Graphics

XML-based vector image format supported by modern web browsers

# .jpg - Joint Photographic Experts Group

Sometimes displayed as .jpeg — this raster image format is best for displaying photographic images on web browsers

# .gif - Graphics Interchange Format

Raster image format best for simple images made up of solid colors with no gradients

# .png - Portable Network Graphics

Raster image format best for displaying simple images; supports transparency

# .tif - Tagged Image File Format

Raster image format best for high-resolution photos

# .psd - Photoshop Document

Can export vector image paths & preserves layers of complex images, but it is mostly used for raster images

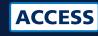